# Asset Verification Program **Toolkit**

Colorado Business Process Reengineering Project

Public Consulting Group

March 2020

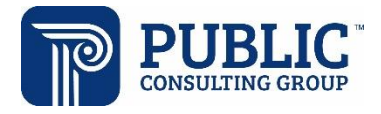

# **TABLE OF CONTENTS**

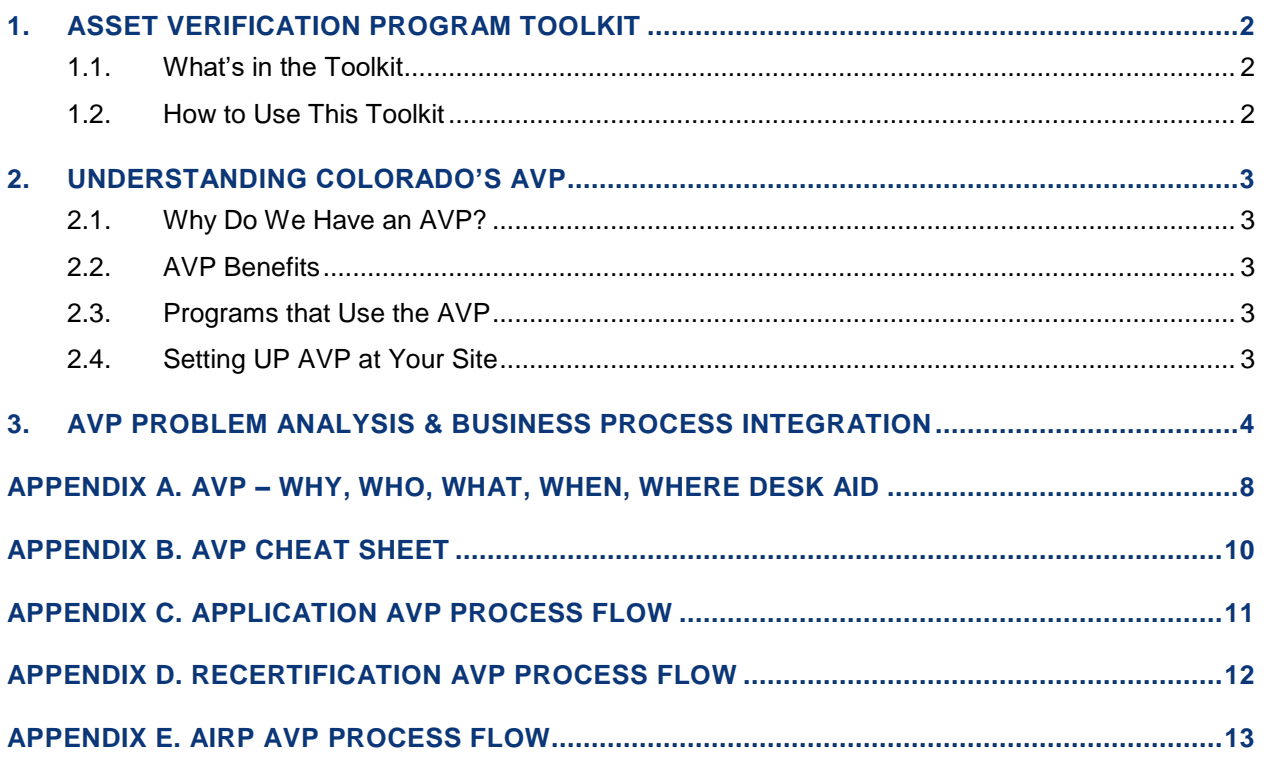

# <span id="page-2-0"></span>**1. ASSET VERIFICATION PROGRAM TOOLKIT**

The Asset Verification Program (AVP) is a CBMS interface that verifies liquid asset information from financial institutions, such as banks and credit unions. Information received through this interface is considered valid and acceptable verification for non-MAGI programs. Unlike the MAGI programs, members who are receiving assistance in a non-MAGI aid code are required to report and verify their liquid assets.

#### <span id="page-2-1"></span>**1.1. WHAT'S IN THE TOOLKIT**

AVP was built into CBMS in 2018 and there have been varying levels of integration of the interface into county business processes. This toolkit seeks to provide tools and guidance to counties to increase their use of the interface. These include:

- Understanding Colorado's AVP a summary document that helps counties understand Colorado's AVP interface and how to set it up at their site.
- AVP Problem Analysis & Business Process Integration a tool to help you identify potential problems that may exist at your county related to resource verification. It also provides questions to ask when you're deciding to integrate AVP into your business processes
- AVP Who, What, When, Where, Why Desk Aid a two-page desk aid for eligibility technicians that outlines key features of Colorado's AVP
- AVP Cheat Sheet a one-page desk aid for eligibility technicians that details specific information related to AVP triggers and results.
- AVP Process Flows process flows for how AVP works at application, RRR, and when the AIRP is generated
- AVP Knowledge Share A quick knowledge share overview that supplements existing Staff Development Center training on the AVP.

#### <span id="page-2-2"></span>**1.2. HOW TO USE THIS TOOLKIT**

This toolkit is focused on giving you information about AVP works so that you can better integrate it into your business processes. There are several desk aids for staff to help them understand AVP functionality; these supplement process flows for the three distinct periods when AVP is run. If you're on the fence on how best to integrate AVP, you can utilize the Problem Analysis and Business Process Integration guide to help walk you through impacts and designing your process.

# <span id="page-3-0"></span>**2. UNDERSTANDING COLORADO'S AVP**

#### <span id="page-3-1"></span>**2.1. WHY DO WE HAVE AN AVP?**

Having an AVP is required by federal law. Federal law requires that we use the AVP as an additional verification source to help process Medicaid cases that require resources timelier. Consider AVP as simply that – a verification source, just like the Work Number. Technicians should use the data from whichever source they receive first – either AVP or paper documentation.

#### <span id="page-3-2"></span>**2.2. AVP BENEFITS**

The AVP has great benefits!

- It can help speed up the eligibility process since resources can be time consuming to verify.
- Eligibility determinations can be more accurate since information is received directly from the bank or credit union.
- Counties may discover additional resources that weren't reported.
- There is less paper verification and an increase in the use of collateral contact.

#### <span id="page-3-3"></span>**2.3. PROGRAMS THAT USE THE AVP**

In Colorado, the interface is only required for our non-MAGI programs. CDHS programs can use the information from AVP but AVP won't run when the only program(s) on the case is food or cash.

#### <span id="page-3-4"></span>**2.4. SETTING UP AVP AT YOUR SITE**

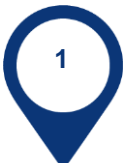

Security administrator assigns the appropriate AVP profile to any staff who can authorize Medical Assistance programs.

- a. Profile 163 AVP Interface Update
- b. Profile 164 AVP Interface Inquiry

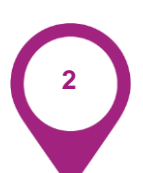

Decide how you want technicians to check for AVP results:

- a. COGNOS Asset Verification Program Results
- b. Email submit a Help Desk Ticket requesting AVP email access i. Emails will go to the technician assigned to the case

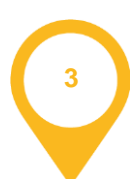

Decide how you want to work the results:

- a. The assigned technician will work the results for their caseload
- b. AVP results become a task in a generalist / task-based model
- c. AVP results are worked by the technician who started the application
- d. Or another process!

# <span id="page-4-0"></span>**3. AVP PROBLEM ANALYSIS & BUSINESS PROCESS INTEGRATION**

AVP can be a tremendous time saver for both the county and your non-MAGI members. AVP is an interface that acts a verification source for liquid assets at financial institutions in Colorado and nationally. Most responses take no more than 3 days to receive and a Verification Checklist will automatically be sent by CBMS if a response isn't received within 5 days. Colorado is mandated to use AVP by federal law – **take advantage of this great system today!**

#### **IS THERE A PROBLEM TO SOLVE?**

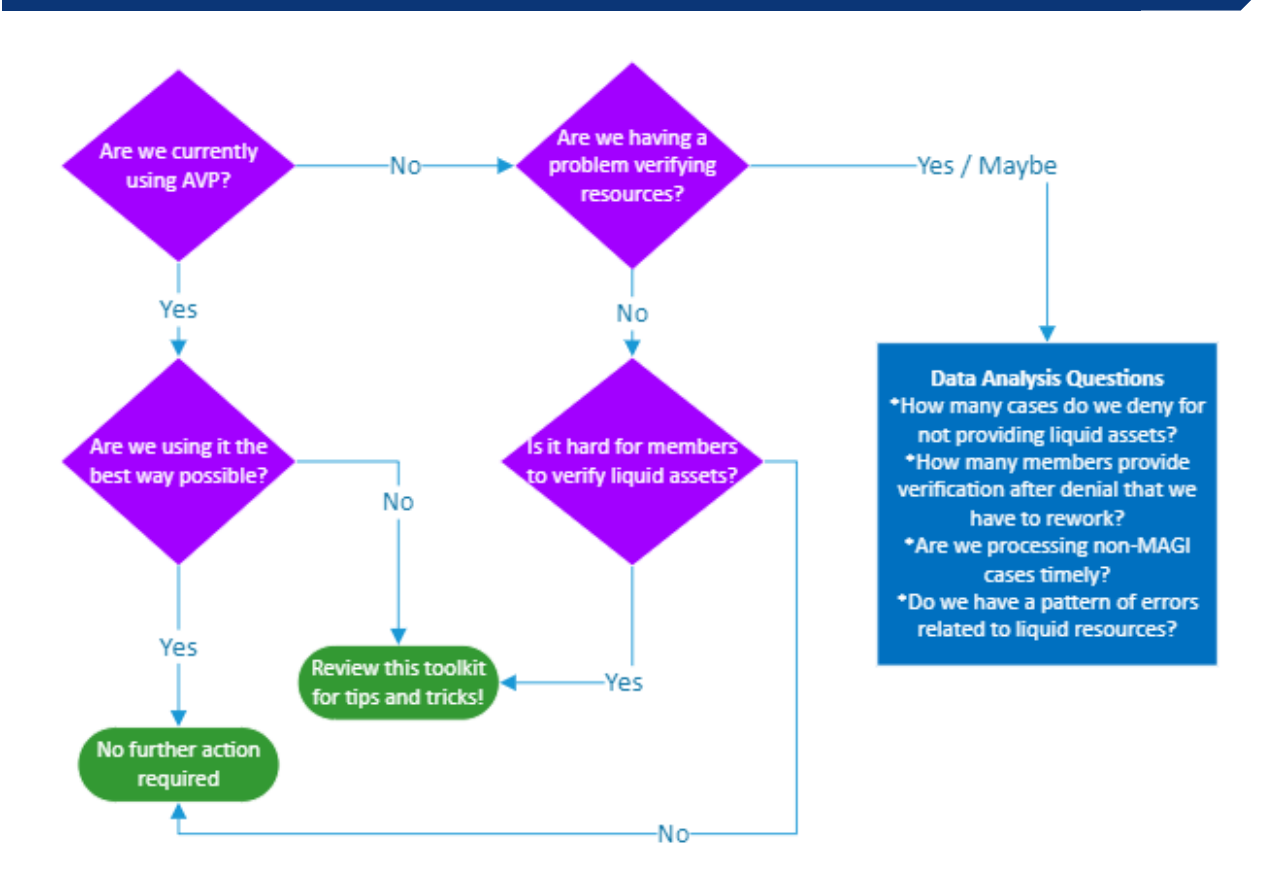

Get started integrating AVP into your business process by discussing the questions below!

# **TEAM / UNIT**

What Team(s) / Unit(s) is impacted?

How do those units manage their work (generalist caseload, task-based model, alpha-split caseload)?

How can AVP help their business process?

# **PROCESSING AVP RESULTS**

How will technicians receive the results - email or checking the COGNOS report?

Who will be responsible for working the results at **application or when adding a new member**?

How can we build into our business process that we're checking on a case within the first five days at application so that a VCL doesn't go out?

How will we build into our process to check the results when processing an **AIRP**? AVP is called when the AIRP packet is generated.

How will we build into our process to check the results when processing an **RRR**? AVP is called when the RRR packet is generated.

# **MYTH BUSTING**

Are we having a problem with staff not wanting to use AVP?

What's getting in the way?

How can we dispel any myths or inaccurate perceptions about how AVP works?

## <span id="page-8-0"></span>**APPENDIX A. AVP – WHY, WHO, WHAT, WHEN, WHERE DESK AID**

#### **WHY**

- AVP is required by Federal law
- AVP acts as a collateral contact
- Shorten the time it takes to verify resources
- Decrease paper verification requests and paper verification
- Discover unreported resources

### **WHO**

#### **Member**

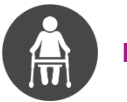

- 
- Not eligible for SSI Not eligible for SSI
- Meet one of these criteria:
	- Have Medicare
	- Pending or approved Disability in CBMS
	- Active (pending or approved) Level of Care record
	- Age 60 or older
	- Potentially eligible for Pickle, DAC, or QDW

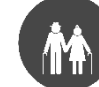

#### **Member Member's Spouse**

- Have an SSN Have an SSN
	-
	- Meet one of these criteria:
		- Have Medicare
		- Active (pending or approved) Level of Care record
		- Age 60 or older **OR** applying for / receiving Adult Financial
		- Potentially eligible for Pickle, DAC, or QDW

## **WHAT**

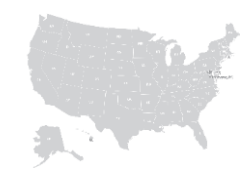

Liquid resources held in banks and credit unions nationally

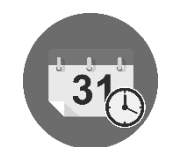

The balance of the liquid resource as of 12:01 AM on the first day of the month

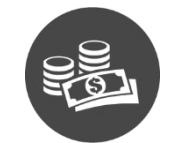

The balance, not the entire bank statement

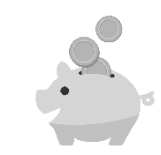

Opened and closed date of the account *if* provided by the financial institution

#### **WHEN**

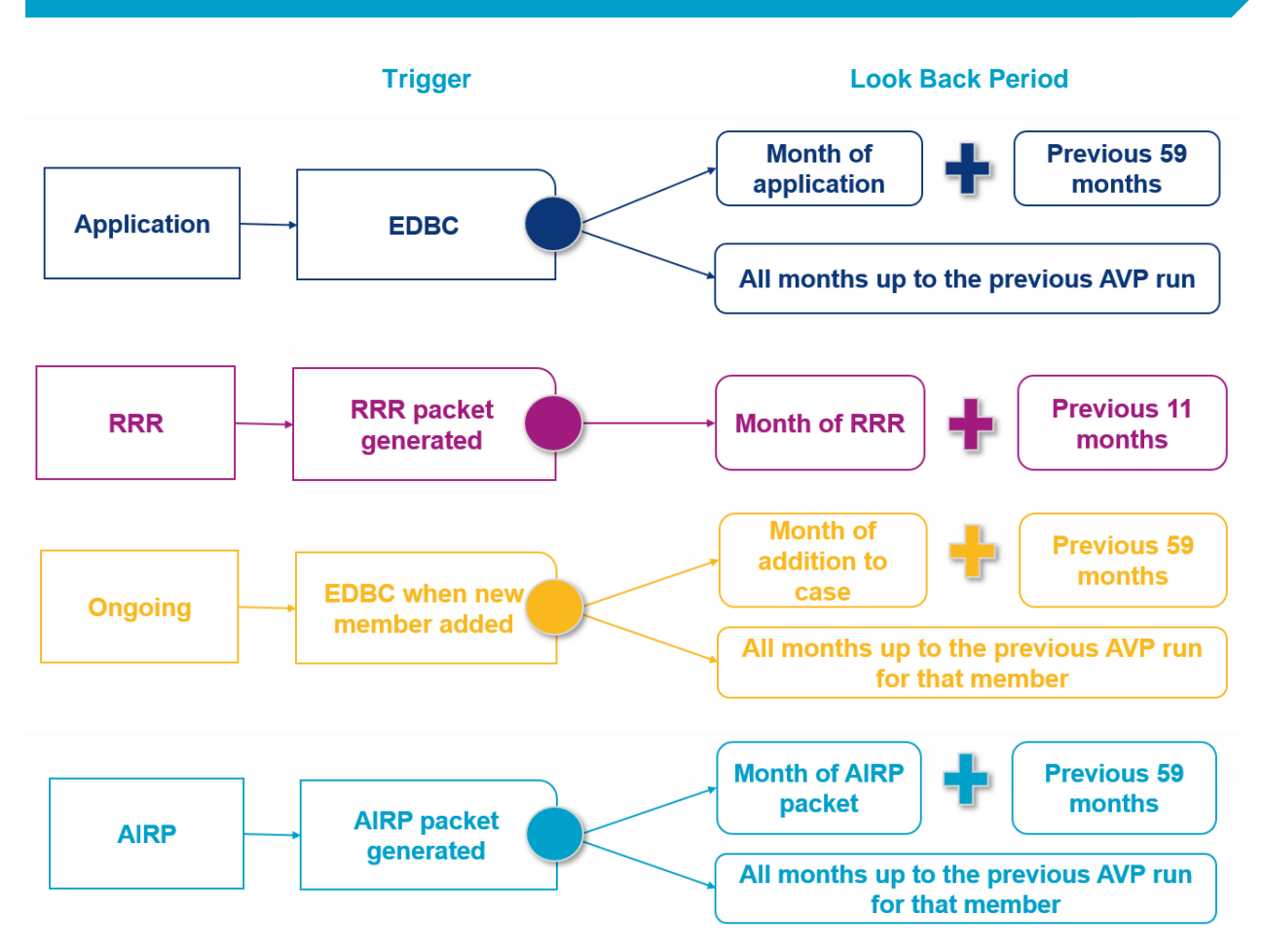

#### **Results Timeframes**

- Most responses are received within 3 days
	- o Some responses can take up to 30 days
- The VCL for liquid assets will be held for 5 days to allow the interface to come back. If not received after five days, the VCL requesting the liquid resources will automatically be triggered and mailed

# **WHERE**

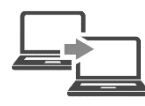

**CBMS**

Asset Verification Program Results window

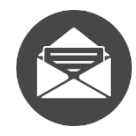

Eligibility technician assigned to the case

**Email**

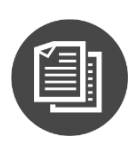

**COGNOS**

Asset Verification Program Responses

### **APPENDIX B. AVP CHEAT SHEET**

<span id="page-10-0"></span>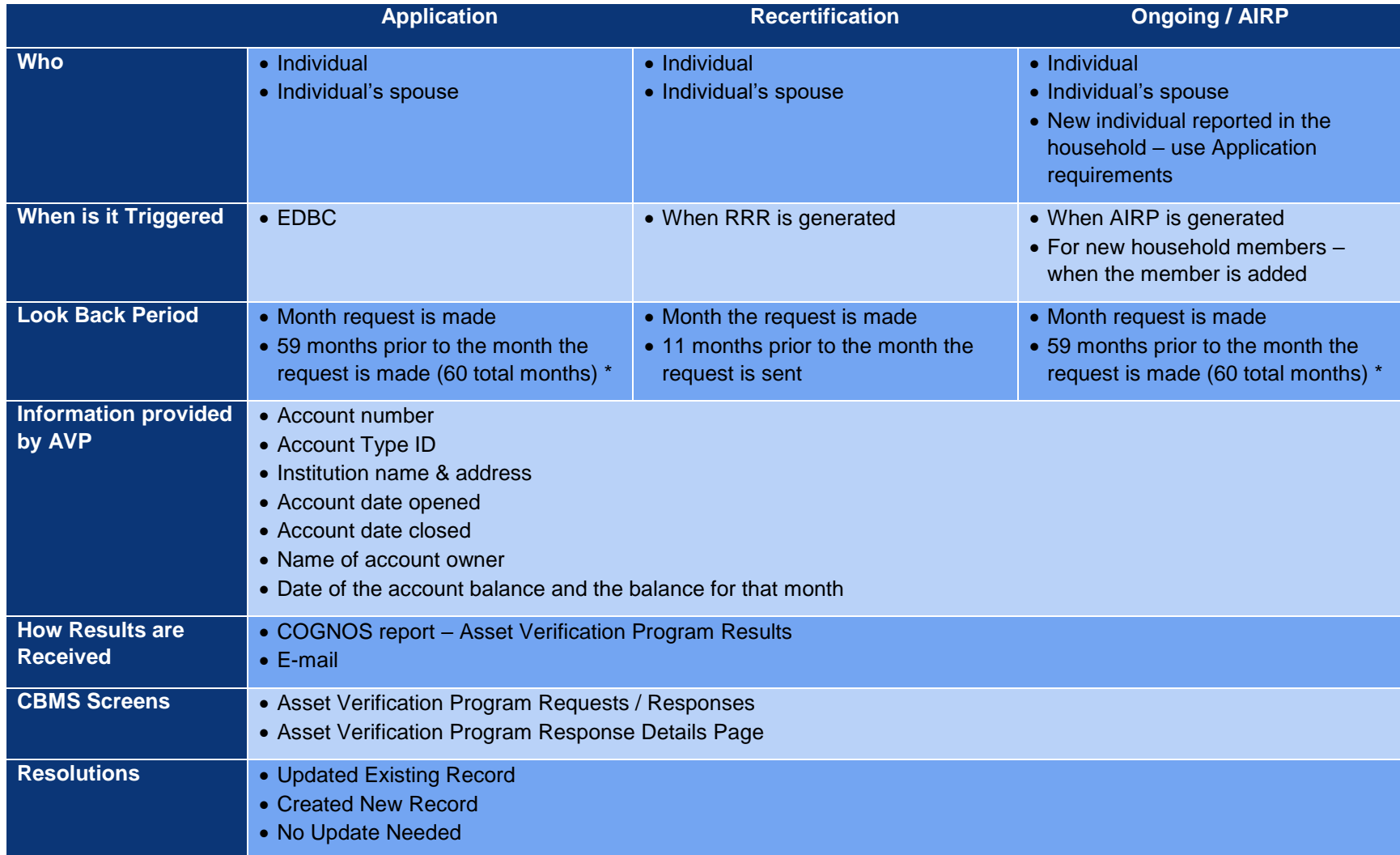

\*Unless an AVP was previously called for an individual, in which case only request between the last AVP and the current month, up to 60 months

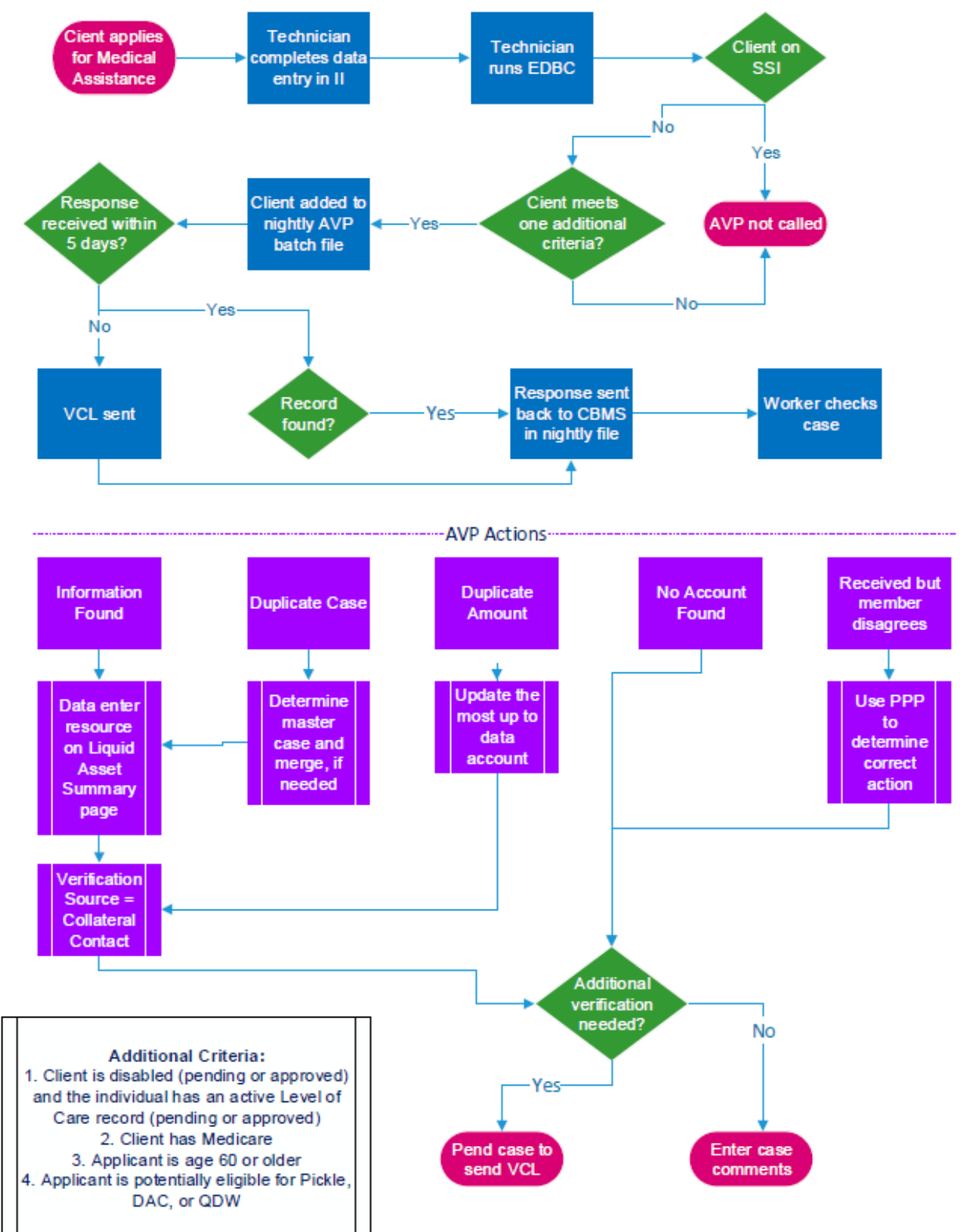

# <span id="page-11-0"></span>**APPENDIX C. APPLICATION AVP PROCESS FLOW**

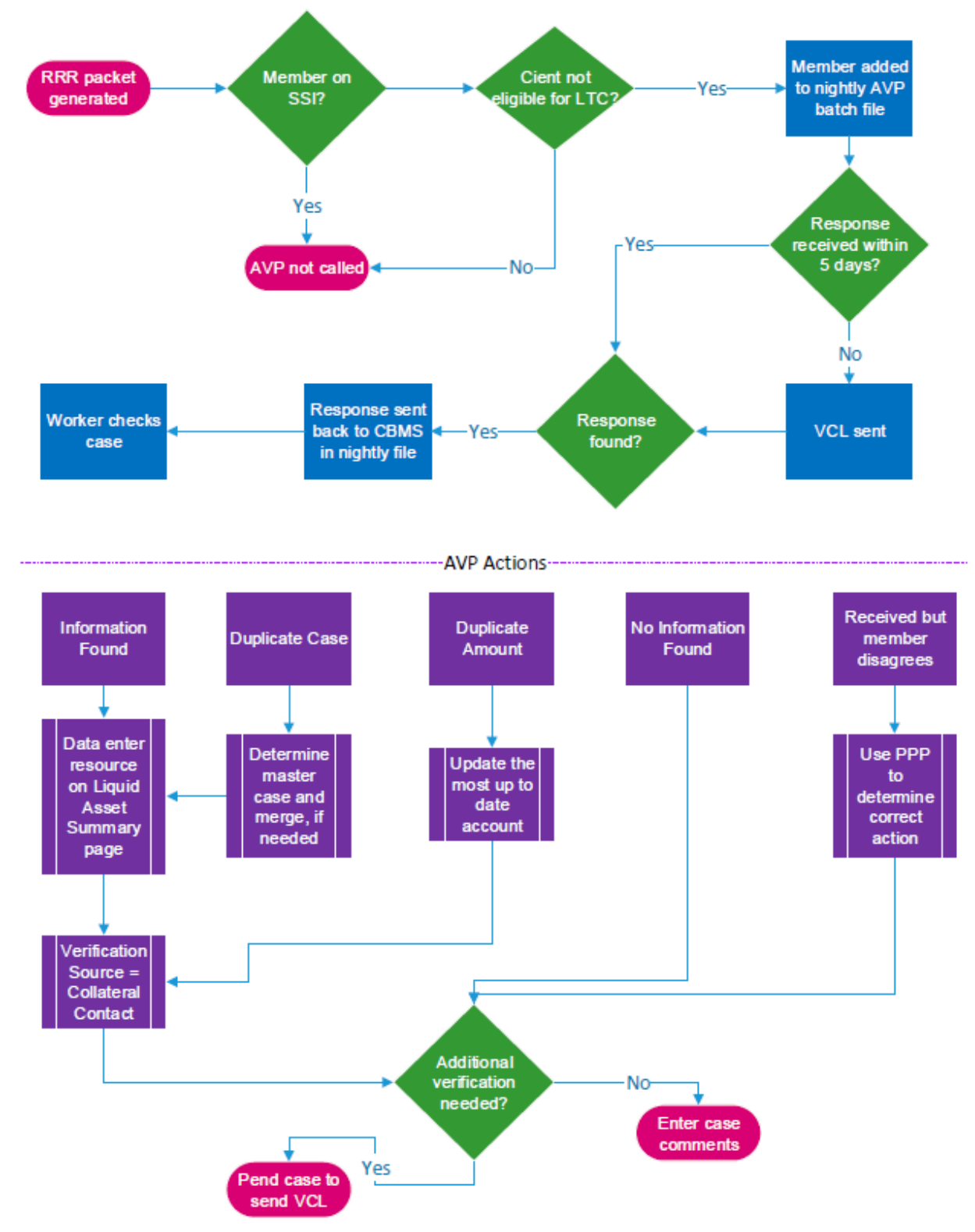

#### <span id="page-12-0"></span>**APPENDIX D. RECERTIFICATION AVP PROCESS FLOW**

<span id="page-13-0"></span>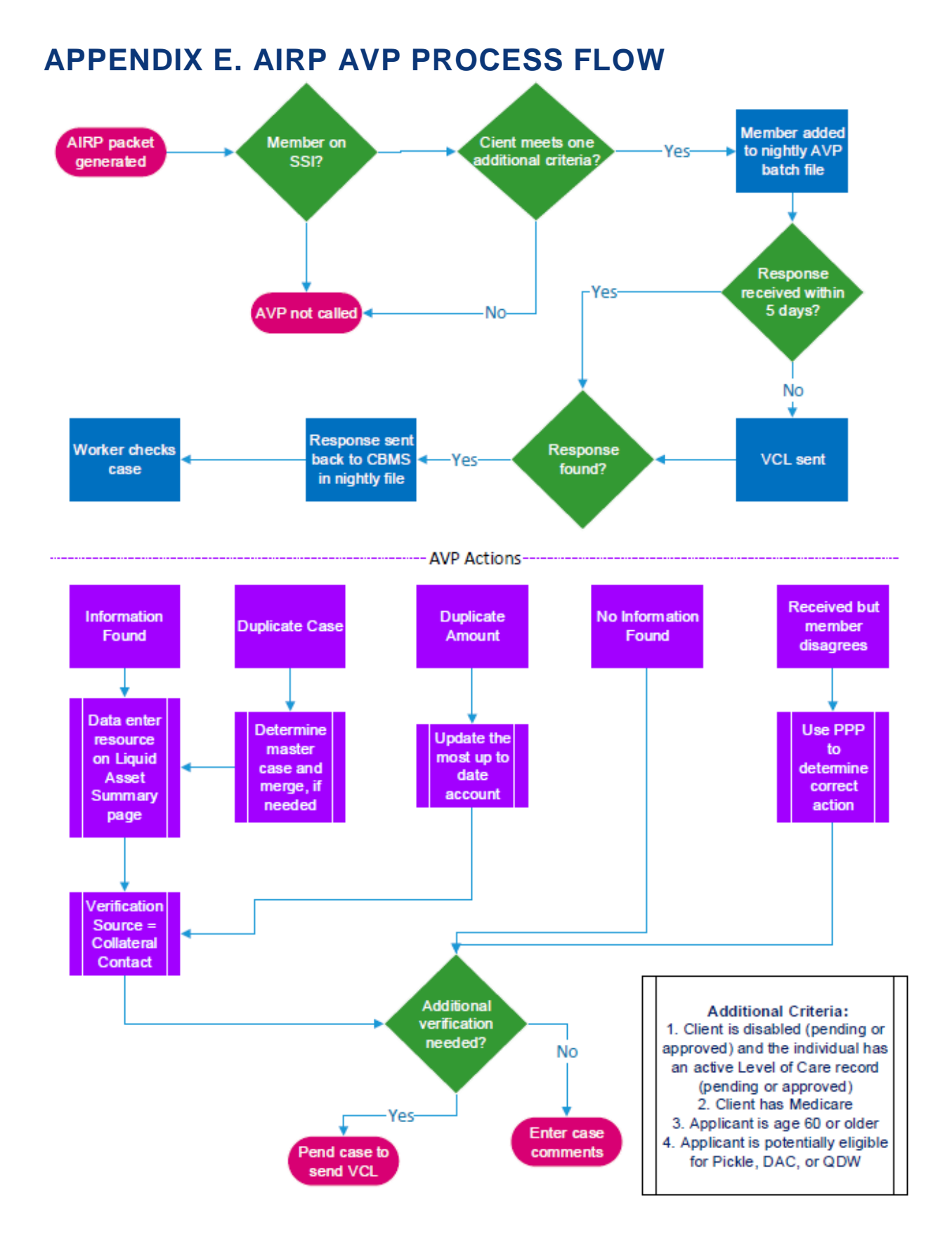